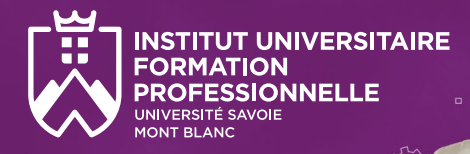

Diplôme d'Université

# De la maquette numérique au BIM

Campus du Bourget-du-Lac

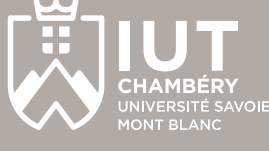

# **Objectifs de la formation**

Accompagner les salariés et les demandeurs d'emploi à la logique du BIM :

- Se former au dessin 2D et à la modélisation 3D,
- **Prendre en main la construction d'une maquette** numérique et la production de documents.

### **Publics**

- Conducteurs de travaux.
- Maîtrise d'œuvre / d'ouvrage,
- Projeteurs / modeleurs,
- Assistants architecte / architectes,
- **Métreurs**,
- Économistes,
- Chefs d'entreprise,
- Artisans du bâtiment,
- Tout professionnel de la construction.

# **Prérequis et candidature**

- Être titulaire d'un Bac (si niveau inférieur nous contacter),
- Connaissance du bâtiment.
- Niveau débutant en informatique accepté,

Candidature : CV, lettre de motivation et entretien.

# **Tarifs et financement**

- Cycle diplômant complet (185h) :
	- Avec prise en charge par OPCO, Pôle EMploi, Transition pro, CPF : **4 440 €, soit 24€/heure.**
	- Financement individuel : nous consulter.
- Module à la carte : **tarif sur demande.**

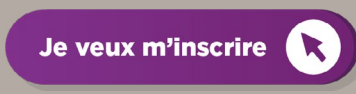

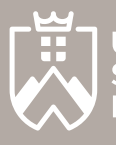

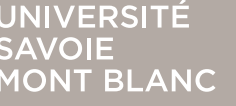

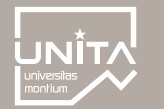

**Inscription libre au module ou au cycle complet**

# **> Qu'est-ce que le BIM ?**

Le secteur du BTP fait sa révolution numérique grâce au **BIM (Building Information Modeling)** qui transforme totalement l'acte de construire.

Obligatoire pour certains projets (marchés publics), le BIM est un ensemble de **processus et méthodes de travail** utilisés tout au long de la conception, de la construction et de l'utilisation d'un bâtiment via une **maquette numérique 3D.**

Le bénéfice pour les entreprises est instantané :

- **• Gain en efficacité** grâce à la conception intelligente assistée (modèles, automatisation de tâches)
- **• Coordination améliorée** via un environnement commun de données partagées
- **• Contrôle optimisé** de la qualité, des risques, coûts et délais.

# **> Atouts de la formation**

- **Inscription libre au module ou au cycle complet,**
- Formation par petit groupe, pour un meilleur suivi individuel,
- Méthode d'apprentissage optimisée avec des «jeux sérieux» en réalité virtuelle,
- Rythme de la formation aménagée afin de permettre la poursuite de l'activité professionnelle,
- Possibilité d'effectuer un stage optionnel.

# **> Rythme de la formation**

Ce cycle de formation de **185 heures** se déroule **entre octobre et juin** à raison **d'une journée de formation par semaine** (vendredi) avec 2 mois allégés en novembre et décembre.

Possibilité de suivre les modules à la carte et le D.U sur 2 ans.

# **> Lieu de la formation**

- **Cours en présentiel à l'IUT de CHAMBERY** sur le campus du BOURGET-DU-LAC (Savoie-73)
- **Certains modules en distanciel**

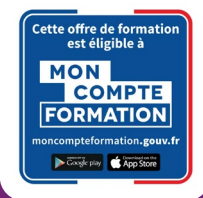

### **> Contacts et inscriptions**

La Région

Institut Universitaire de Formation Professionnelle sylvie.frin[@univ-smb.fr](mailto:sylvie.frin%40univ-smb.fr?subject=D.U%20BIM)

Tél. 04 79 75 81 39

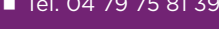

**ES AN EXECUTE EN AN EXECUTA<br>DE L'ENSEIGNEMENT<br>SUPÉRIEUR<br>ET DE LA RECHERCHE**<br>L'I<sup>NHA</sup>

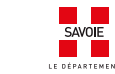

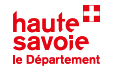

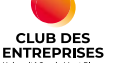

**[univ-smb.fr/iufp](https://www.univ-smb.fr/iufp)**

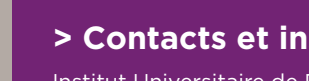

# **Programme de la formation**

# BLOC DE COMPÉTENCES 1 **Principes et intérêts de la maquette numérique**

Module 1 : 7 h

94,5 h

# $\mathbf{\Theta}$ **1 2 Др 3** □ **4** Ŋ **5**

Définir les utilisateurs de la maquette numérique Présentation des métiers et des acteurs ■ Jeux sérieux en immersion 3D Module  $2 \cdot 10.5$  h Comprendre les enjeux du BIM et du

processus de conception Coûts / Bénéfices **Interopérabilité** Freins et leviers

- Module 3 : 7 h Définir les recommandations, les règlements et la propriété intellectuelle Règles appliquées en France et à l'étranger
- Problématiques au regard du droit d'auteur

Module 4 : 21 h Dessiner en 2D Maitrise d'autocad

Module 5 : 49 h Modéliser et visualiser en 3D DAO 3D - maquette numérique Revue de projet

Ces blocs de compétences sont issus du Bachelor Universitaire de Technologie **Génie civil - construction durable**

### BLOC DE COMPÉTENCES 2 **Construction et renseignement d'une maquette numérique production de documents** 90 h

ිති. **6**

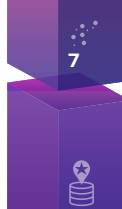

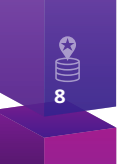

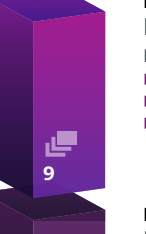

**10**

J

Module 6 : 7 h Utiliser un scanner 3D, capture de la réalité **Présentation d'un scanner 3D** 

■ Utilisation et maitrise

# Module 7 : 14 h

Exploiter un nuage de points et créer une maquette numérique

Récupération des points et cleaning Construction d'une maquette numérique 3D

### Module 8 : 7 h

Enrichir une maquette numérique dans un processus BIM

Renseignement des bases de données et bibliothèques

### Module 9 : 31 h

Produire des documents (Plans, tableaux, nomenclatures...)

- Produire et exporter des documents
- Utilisation des bases de données
- Calcul métré et quantitatifs matériaux

### Module 10 : 31 h

Mettre en œuvre la collaboration architectures, structures, fluides, économies, chantiers **L'Interopérabilité en pratique** 

# **> Évaluations des compétences**

 Projet de fin d'étude par groupe ou en individuel selon la situation professionnelle.

Université Savoie Mont Blanc - Service Formation Continue

- Évaluation sur mémoire et soutenance devant jury :
	- 1 note d'oral (50%),

sylvie.fri[n@univ-smb.fr](mailto:sylvie.frin%40univ-smb.fr?subject=D.U.%20De%20la%20maquette%20nem%C3%A9rique%20au%20BIM%20-%20IUFP) **Tél. 04 79 75 81 39**

Savoie Technolac

1 note d'évaluation mémoire (50%).

**> Informations et inscriptions**

F - 73376 Le Bourget-du-Lac Cedex

### **> Responsables pédagogiques**

- **Oliver PLE**
- [olivier.ple@univ-smb.fr](mailto:olivier.ple%40univ-smb.fr?subject=D.U%20De%20la%20maquette%20num%C3%A9rique%20au%20BIM)

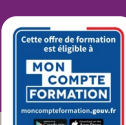

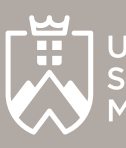

UNIVERSITÉ **AVOIE ONT BLANC** 

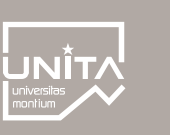

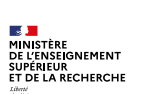

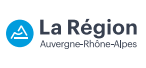

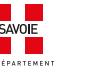

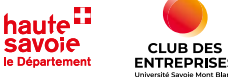

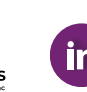

**[univ-smb.fr/iufp](https://www.univ-smb.fr/iufp)**

# Diplôme d'Université

# De la maquette numérique au BIM

Campus du Bourget-du-Lac

# **Intervenants et outils de la formation**

Ő

₹ŏ

# **> Outils et équipements**

**INSTITUT UNIVERSITAIRE** 

**FORMATION PROFESSIONNELLE** 

UNIVERSITÉ SAVO<mark>IE</mark><br>MONT BLANC

- 3 salles informatiques
- Logiciels métiers (Revit, Autocad, Recap, Scene...)
- Scanner 3D
- Drône avec caméra thermique
- Casques de réalité virtuelle et augmentée

# **> Professionnels du BTP et de la formation**

- **Julien BUGUET** Responsable technique BIM Entreprise CW-Lab
- **Abdou NASSIF** Ingénieur bureau d'études Entreprise ADRIA
- **Patrick GEOFFRÉ** Directeur des ventes SCIA France – groupe Nemetschek
- **Olivier PLE** IUT Chambéry Département Génie Civil
- **Solenne CODET** IUT Chambéry Département Génie civil
- **Thibault CARRON IUT Chambéry** Département Métiers du Multimédia et de l'Internet
- **Michaël FAUCHET** Architecte / BIM Manager Patriarche
- **Aude ROIZOT**  IUFP Université Savoie Mont Blanc
- **Eric LATOUCHE** Président bY Ze Touch

# **> Apprentissage « jeux sérieux »**

 $2 + 1$  ) ) 41

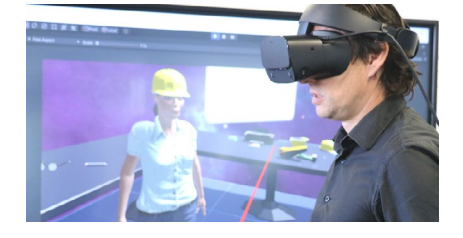

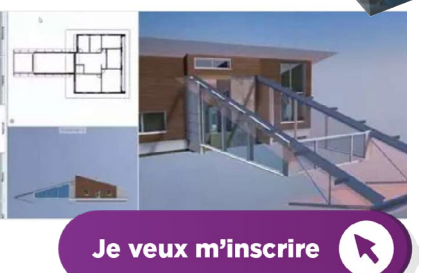

# **> Pour aller plus loin...**

L'obtention de ce D.U, en le complétant par une validation des acquis de l'expérience (VAE) peut vous offrir selon votre profil et votre parcours la possibilité d'obtenir un **Bachelor Universitaire de Technologie Génie civil - construction durable (BUT GCCD)**.

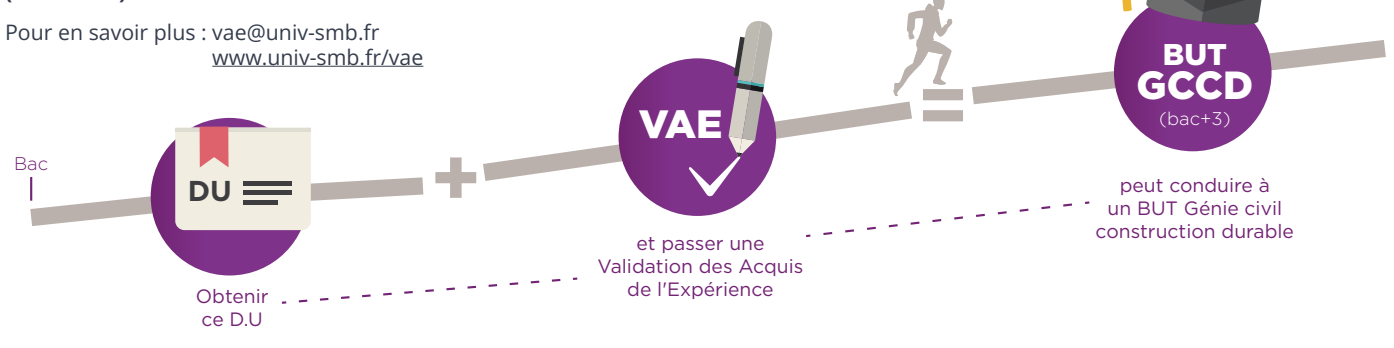

# **> Responsables pédagogiques**

### **Oliver PLE**

[olivier.ple@univ-smb.fr](mailto:olivier.ple%40univ-smb.fr?subject=D.U%20De%20la%20maquette%20num%C3%A9rique%20au%20BIM)

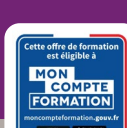

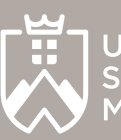

UNIVERSITÉ **JOIF MONT BLANC** 

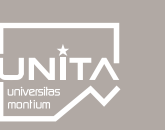

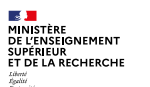

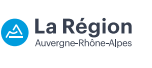

sylvie.fri[n@univ-smb.fr](mailto:sylvie.frin%40univ-smb.fr?subject=D.U.%20De%20la%20maquette%20nem%C3%A9rique%20au%20BIM%20-%20IUFP) **Tél. 04 79 75 81 39**

Savoie Technolac

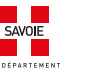

**> Informations et inscriptions**

F - 73376 Le Bourget-du-Lac Cedex

Université Savoie Mont Blanc - Service Formation Continue

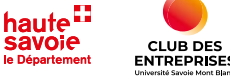

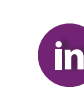

**[univ-smb.fr/iufp](https://www.univ-smb.fr/iufp)**

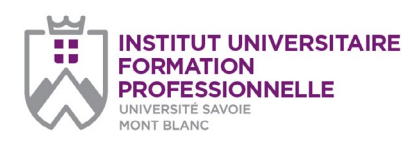

# Pré-inscription *(télécharger le formulaire : clic droit de la souris > enregistrer sous)*

# **Diplôme d'Université en Formation Continue**

### *page 1/2*

#### **Université Savoie Mont Blanc Institut Universitaire de Formation Professionnelle**

Service Formation Continue Savoie Technolac 73376 Le Bourget-du-Lac cedex

### **Document à renvoyer à :**

**Sylvie Frin**  sylvie.frin@univ-smb.fr Tél. +33(0)4 79 75 81 39

formation.continue@univ-smb.fr www.univ-smb.fr/iufp

### **Instructions pour remplir, imprimer et envoyer le formulaire en version PDF**

### *Accéder aux formulaires en ligne*

Adobe Acrobat Reader doit être intégré à votre navigateur Web pour vous permettre de remplir les formulaires en ligne.

Les utilisateurs peuvent parfois avoir des difficultés à imprimer ou même à ouvrir des formulaires en ligne. Si tel est le cas, **essayez de sauvegarder le formulaire sur votre disque dur** (sélectionner «Enregistrer sous» ou «Enregistrer le lien sous» en cliquant sur le bouton droit de la souris tout en vous déplaçant sur le lien du formulaire désiré) et puis d'ouvrir et de remplir le formulaire localement en utilisant **Adobe Acrobat Reader**.

### *Compléter le formulaire*

Ouvrez le formulaire en utilisant Adobe Acrobat Reader ou Adobe Acrobat. Acrobat Reader vous permettra de remplir, imprimer, sauvegarder et envoyer le formulaire rempli par e-mail.

Une fois le formulaire ouvert, avec le bouton gauche de la souris, cliquez sur le champ à remplir et insérez votre texte. Une fois l'information rentrée, cliquez en dehors du champ qui vient d'être rempli ou appuyez sur la touche «tab» pour vous rendre au champ suivant. Pour cocher les cases, cliquez simplement sur la case avec la souris, ce qui fera apparaître un «X». Pour supprimer le «X», cliquez à nouveau sur la case.

Une fois le formulaire rempli, vérifiez bien que tout le texte est visible sur la feuille imprimée. Le fait d'insérer des retours de paragraphe en utilisant la touche «entrer» peut faire sortir le texte de l'espace disponible, le faisant ainsi disparaître du formulaire. Pour vérifier que le contenu d'un champ est bien visible, appuyez simplement sur la touche «tab» ou cliquez en dehors du champ. Si le texte inséré n'est pas visible, essayez de supprimer certains retours de paragraphe ou réinsérez le texte.

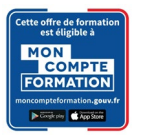

# **TARIFS De la maquette numérique au BIM**

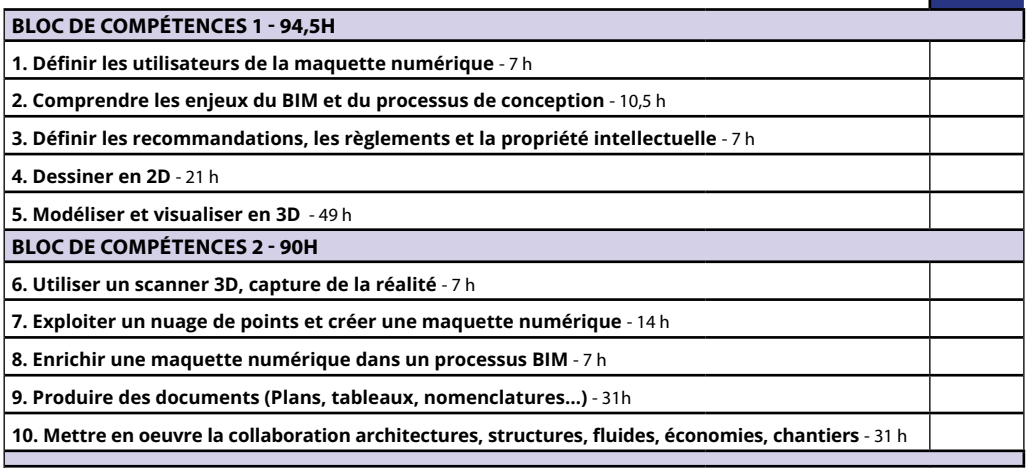

### **DIPLÔME D'UNIVERSITÉ COMPLET (185H)**

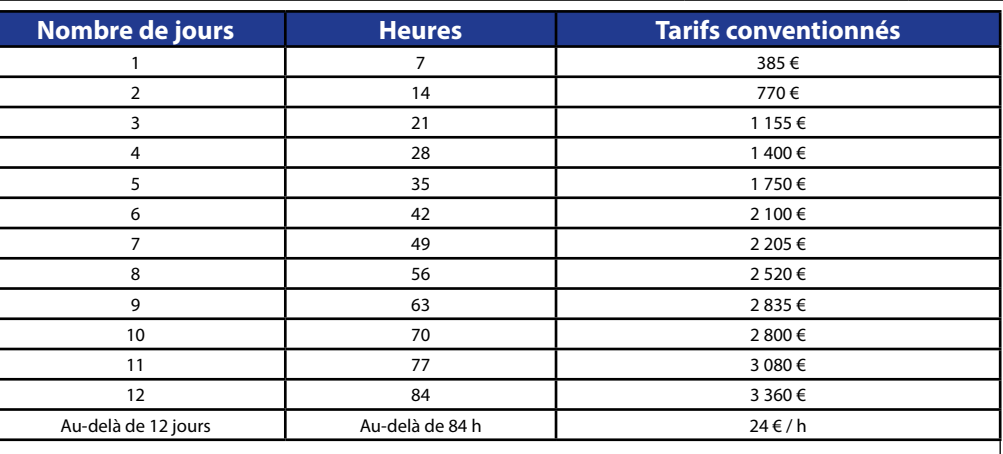

### **Diplôme d'Université complet (185 heures) : 4 440 €**

*J'atteste avoir pris connaissance des prérequis nécessaires pour cette formation :*

Oui **√** 

**Choix**

 $\Box$ 

### **PARTICIPANT** Civilité : Nom : Prénom : Date de naissance : Lieu de naissance : Téléphone fixe : Mobile : E-mail : Diplôme / Niveau : Statut : Fonction : **ADRESSE DU PARTICIPANT** Rue : Ville : Code Postal : Madame Monsieur **Salarié Indépendant Etudiant Demandeur d'emploi**

Université Savoie Mont Blanc - Institut Universitaire de Formation Professionnelle - Service Formation Continue Domaine universitaire du Bourget-du-Lac Savoie Technolac / 73376 Le Bourget-du-Lac cedex

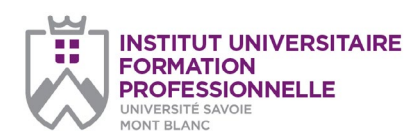

### *page 2/2*

#### **Université Savoie Mont Blanc Institut Universitaire de Formation Professionnelle**

Service Formation Continue Savoie Technolac 73376 Le Bourget-du-Lac cedex

### **Document à renvoyer à :**

**Sylvie Frin**  sylvie.frin@univ-smb.fr Tél. +33(0)4 79 75 81 39

formation.continue@univ-smb.fr www.univ-smb.fr/iufp

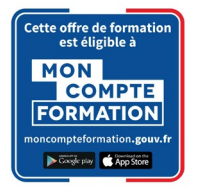

#### *Imprimer le formulaire*

Une fois que vous aurez terminé de remplir le formulaire, cliquez n'importe où dans le formulaire ou appuyez sur la touche «tab» pour fermer le dernier champ qui vient d'être rempli. Choisissez l'option **«impression»** soit dans le menu «fichier» soit en sélectionnant **l'icône «impression»**. Une fois la boîte de dialogue «impression» ouverte, sélectionnez l'option «ajuster en fonction de la page». Suite à cette opération, la page que vous verrez sur votre écran correspondra à la page imprimée par votre imprimante. Si vous ne choisissez pas cette option, une partie du formulaire peut ne pas être imprimée.

### *Envoyer le formulaire*

Une fois le formulaire rempli, cliquez n'importe où dans le formulaire ou appuyez sur la touche «tab» pour fermer le dernier champ qui vient d'être rempli. Sauvegarder votre formulaire. Choisissez l'option **«envoyer le fichier»** soit dans le menu «fichier» soit en sélectionnant **l'icône «enveloppe»**.

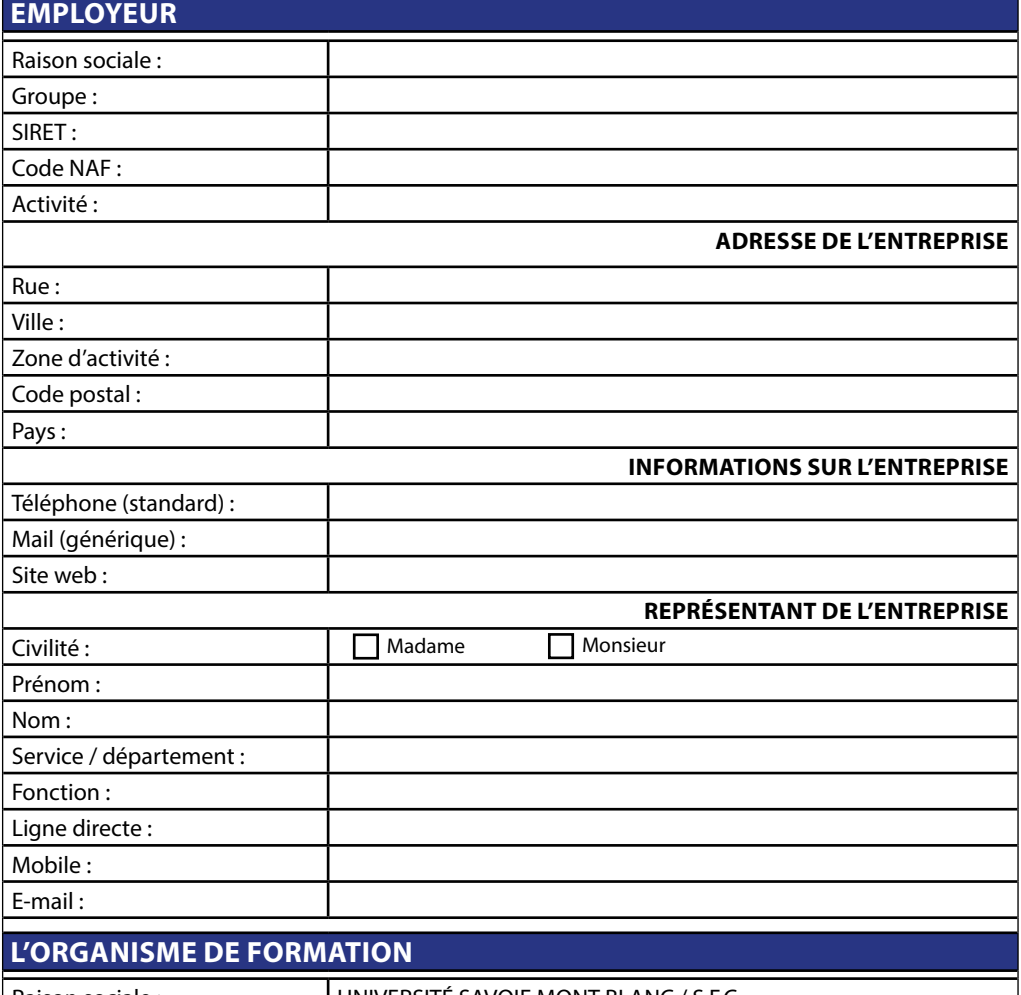

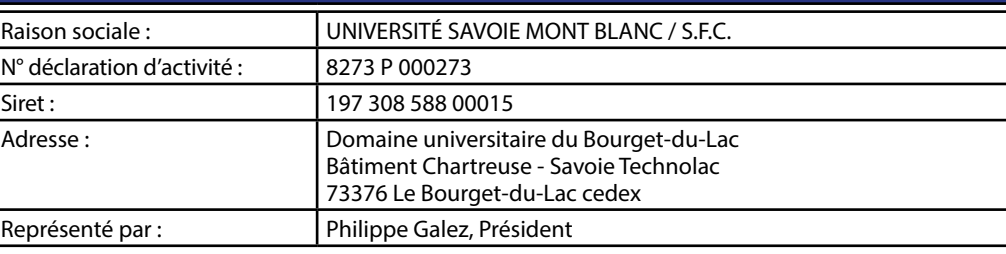

### **DISPOSITIONS FINANCIÈRES**

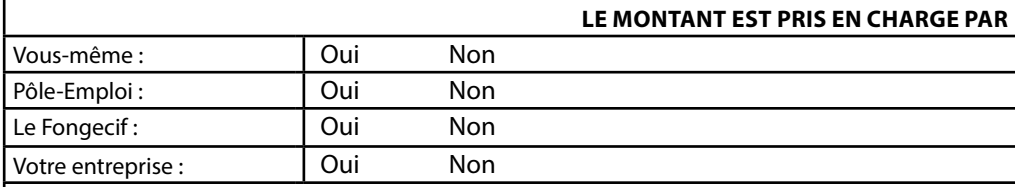

### **DANS CE DERNIER CAS PRÉCISEZ LES MODALITÉS DE RÈGLEMENT**

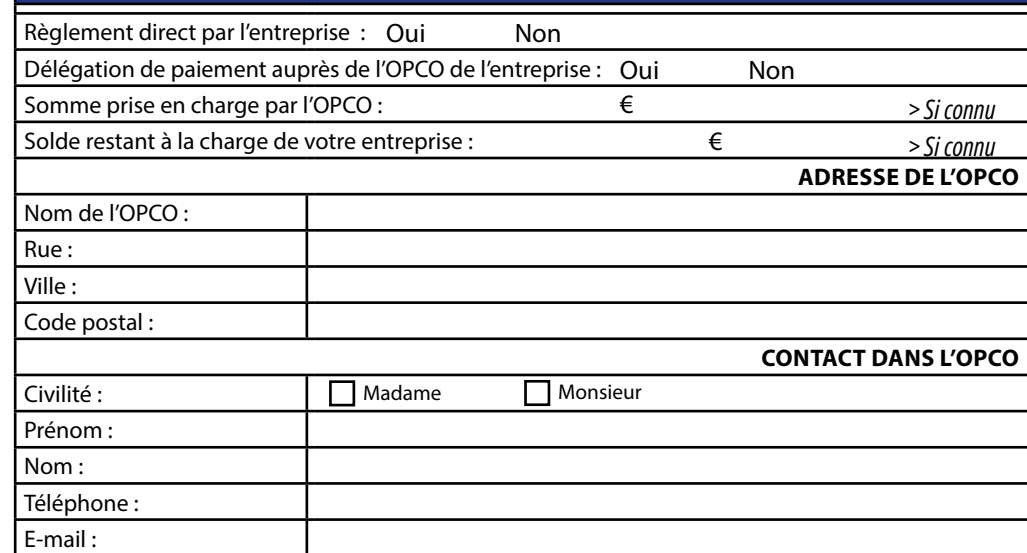

Université Savoie Mont Blanc - Institut Universitaire de Formation Professionnelle - Service Formation Continue Domaine universitaire du Bourget-du-Lac Savoie Technolac / 73376 Le Bourget-du-Lac cedex